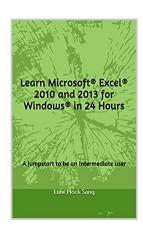

# Learn Microsoft® Excel® 2010 and 2013 for Windows® in 24 Hours: A jumpstart to be an intermediate user

By HockSang Liaw

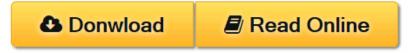

Learn Microsoft® Excel® 2010 and 2013 for Windows® in 24 Hours: A jumpstart to be an intermediate user By HockSang Liaw

Microsoft® Excel® has many features. To learn most of the features it will take you months, if not weeks. In this short book, I will introduce you some commonly used and interesting features that you may need to dig into more advanced books before knowing how to apply them.

This book is for Windows®-based users. All the steps, formulas, and VBA code in the book are written and carefully tested in Microsoft® Excel® 2010 and 2013 for Windows®.

I assumed that you are either a beginner or an average Excel® user. Nevertheless, I assumed that a beginner should know how to open and save an Excel® file, and know what a cell, a range of cells, a worksheet, a dialog box, and a control (button, check box ...) are.

I hope this book will serve as a quick reference to implement some interesting features. Let Excel® work for you and make your work more impressive and elegant.

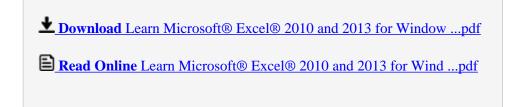

### Learn Microsoft® Excel® 2010 and 2013 for Windows® in 24 Hours: A jumpstart to be an intermediate user

By HockSang Liaw

Learn Microsoft® Excel® 2010 and 2013 for Windows® in 24 Hours: A jumpstart to be an intermediate user By HockSang Liaw

Microsoft® Excel® has many features. To learn most of the features it will take you months, if not weeks. In this short book, I will introduce you some commonly used and interesting features that you may need to dig into more advanced books before knowing how to apply them.

This book is for Windows®-based users. All the steps, formulas, and VBA code in the book are written and carefully tested in Microsoft® Excel® 2010 and 2013 for Windows®.

I assumed that you are either a beginner or an average Excel® user. Nevertheless, I assumed that a beginner should know how to open and save an Excel® file, and know what a cell, a range of cells, a worksheet, a dialog box, and a control (button, check box ...) are.

I hope this book will serve as a quick reference to implement some interesting features. Let Excel® work for you and make your work more impressive and elegant.

### Learn Microsoft® Excel® 2010 and 2013 for Windows® in 24 Hours: A jumpstart to be an intermediate user By HockSang Liaw Bibliography

• Sales Rank: #1472694 in eBooks

Published on: 2015-12-14Released on: 2015-12-14Format: Kindle eBook

**■** Download Learn Microsoft® Excel® 2010 and 2013 for Window ...pdf

Read Online Learn Microsoft® Excel® 2010 and 2013 for Wind ...pdf

Download and Read Free Online Learn Microsoft® Excel® 2010 and 2013 for Windows® in 24 Hours: A jumpstart to be an intermediate user By HockSang Liaw

#### **Editorial Review**

From the Author

A Supplementary Excel® File to Share

The author would like to share a supplementary Excel® file. It contains all the working examples in this book - number formats, named formulas, formulas, ranges with conditional formatting, live calendars, a custom list of Roman numerals, data validation lists, controls on a worksheet, VBA code, and others. It definitely facilitates you to master the content of the book. Please download the file from here: drive.google.com/file/d/0ByKhn-UYAjlQbEdhdEozbkNLOTQ/view.

Thank you for your support.

#### **Users Review**

#### From reader reviews:

#### **Alvin Maltby:**

What do you ponder on book? It is just for students since they're still students or it for all people in the world, exactly what the best subject for that? Simply you can be answered for that query above. Every person has different personality and hobby for each and every other. Don't to be pressured someone or something that they don't need do that. You must know how great and important the book Learn Microsoft® Excel® 2010 and 2013 for Windows® in 24 Hours: A jumpstart to be an intermediate user. All type of book would you see on many solutions. You can look for the internet options or other social media.

#### Alberto Meyer:

Here thing why this specific Learn Microsoft® Excel® 2010 and 2013 for Windows® in 24 Hours: A jumpstart to be an intermediate user are different and trusted to be yours. First of all reading a book is good but it depends in the content of the usb ports which is the content is as yummy as food or not. Learn Microsoft® Excel® 2010 and 2013 for Windows® in 24 Hours: A jumpstart to be an intermediate user giving you information deeper and different ways, you can find any publication out there but there is no e-book that similar with Learn Microsoft® Excel® 2010 and 2013 for Windows® in 24 Hours: A jumpstart to be an intermediate user. It gives you thrill reading through journey, its open up your personal eyes about the thing that happened in the world which is perhaps can be happened around you. You can easily bring everywhere like in recreation area, café, or even in your technique home by train. For anyone who is having difficulties in bringing the paper book maybe the form of Learn Microsoft® Excel® 2010 and 2013 for Windows® in 24 Hours: A jumpstart to be an intermediate user in e-book can be your alternative.

#### **Delores Breedlove:**

Now a day people that Living in the era exactly where everything reachable by connect to the internet and the resources inside it can be true or not demand people to be aware of each information they get. How

people have to be smart in receiving any information nowadays? Of course the answer is reading a book. Studying a book can help individuals out of this uncertainty Information specially this Learn Microsoft® Excel® 2010 and 2013 for Windows® in 24 Hours: A jumpstart to be an intermediate user book since this book offers you rich information and knowledge. Of course the details in this book hundred per cent guarantees there is no doubt in it you probably know this.

#### **Phillip Chadwick:**

In this particular era which is the greater man or who has ability in doing something more are more special than other. Do you want to become one among it? It is just simple solution to have that. What you must do is just spending your time almost no but quite enough to get a look at some books. On the list of books in the top listing in your reading list is usually Learn Microsoft® Excel® 2010 and 2013 for Windows® in 24 Hours: A jumpstart to be an intermediate user. This book which is qualified as The Hungry Slopes can get you closer in getting precious person. By looking way up and review this reserve you can get many advantages.

Download and Read Online Learn Microsoft® Excel® 2010 and 2013 for Windows® in 24 Hours: A jumpstart to be an intermediate user By HockSang Liaw #97RD3QSAZI8

## Read Learn Microsoft® Excel® 2010 and 2013 for Windows® in 24 Hours: A jumpstart to be an intermediate user By HockSang Liaw for online ebook

Learn Microsoft® Excel® 2010 and 2013 for Windows® in 24 Hours: A jumpstart to be an intermediate user By HockSang Liaw Free PDF d0wnl0ad, audio books, books to read, good books to read, cheap books, good books, online books, books online, book reviews epub, read books online, books to read online, online library, greatbooks to read, PDF best books to read, top books to read Learn Microsoft® Excel® 2010 and 2013 for Windows® in 24 Hours: A jumpstart to be an intermediate user By HockSang Liaw books to read online.

Online Learn Microsoft® Excel® 2010 and 2013 for Windows® in 24 Hours: A jumpstart to be an intermediate user By HockSang Liaw ebook PDF download

Learn Microsoft® Excel® 2010 and 2013 for Windows® in 24 Hours: A jumpstart to be an intermediate user By HockSang Liaw Doc

Learn Microsoft® Excel® 2010 and 2013 for Windows® in 24 Hours: A jumpstart to be an intermediate user By HockSang Liaw Mobipocket

Learn Microsoft® Excel® 2010 and 2013 for Windows® in 24 Hours: A jumpstart to be an intermediate user By HockSang Liaw EPub